Муниципальное казенное учреждения «Отдел образования муниципального района Куюргазинский район Республики Башкортостан» Научно-практическая конференция учащихся «День Науки»

## Направление: **«Большие данные, искусственный интеллект, финансовые технологии и машинное обучение».**

# **Тема исследовательской (проектной) работы Биткоин и как его заработать**.

Грекова Арина Александровна, Учащаяся 8 класса, МБОУ СОШ села Старая Отрада

Научный руководитель: Греков Александр Иванович, учитель математики и информатики, МБОУ СОШ села Старая Отрада.

С. Ермолаево, 2021 год

# **Содержание**

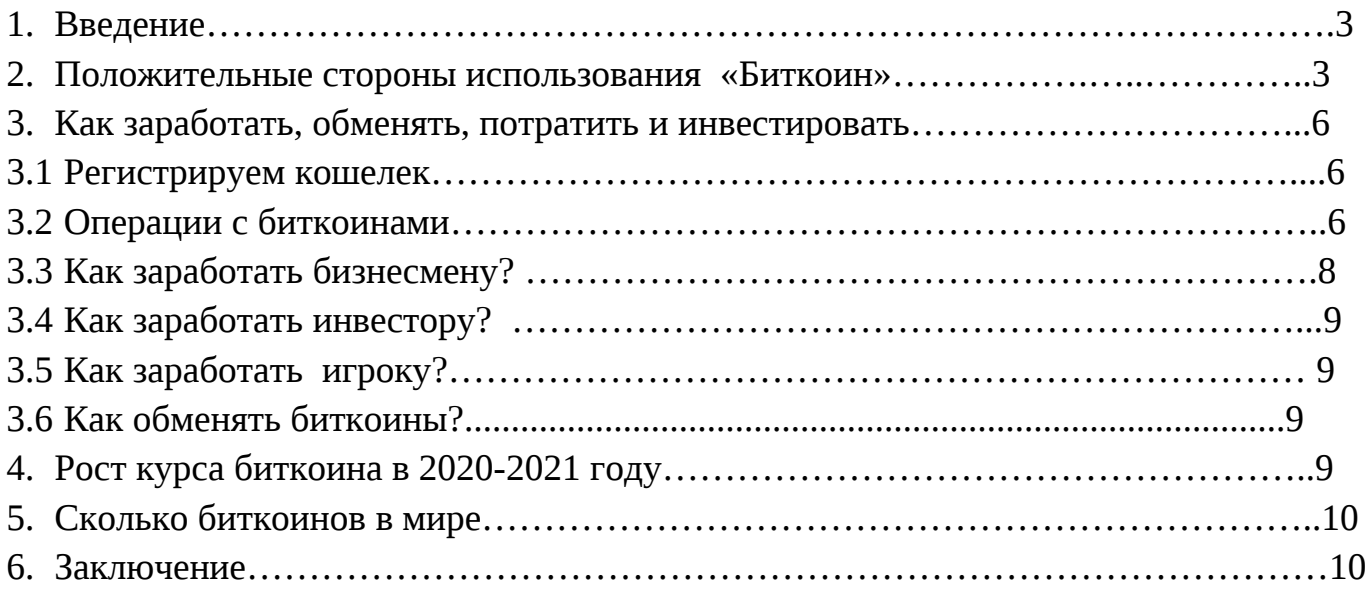

### **1. Введение**

 С развитием мировой экономики в ход пришла новая валюта - называемая «Биткойн». С каждым годом биткойн становится все более востребованным и развитым способом платежа и заработка. Появляются новые сервисы позволяющие «добыть» биткойны и перевести их в реальные деньги. Но что же такое биткойн и что он из себя представляет?

**Цель работы:** Изучить биткойн и определить его роль в современном мире и научиться его зарабатывать.

### **Задачи:**

- 1. Познакомиться с понятием «Биткоин»
- 2. Создать биткоин кошелек
- 3. Приобрести биткоин и заработать на росте его курса
- 4. Изучить биткоин-краны и научиться зарабатывать сатоши.

### **2. Положительные стороны использования интернет - валюты «Биткоин»**

### *Это быстро*

 Когда мы в своем банке оплачиваете чек другого одного банка, чаще всего ваш банк несколько дней будет удерживать деньги, чтобы убедиться, что средства действительно доступны. Аналогичным образом международные банковские переводы могут идти не один день. Операции в биткоинах проводятся намного быстрее. Так, транзакции «с нулевым подтверждением» проходят мгновенно. При этом принимающая сторона берет на себя риск получения перевода, неподтвержденного цепочкой блоков. Или же, транзакция занимает порядка десяти минут, в случае если получатель платежа ожидает подтверждения. В любом случае это во много раз быстрее любых межбанковских переводов.

### *Это дешево*

Можно легко парировать предыдущий пункт, указав на то, что и кредитным картам транзакции также проходят мгновенно. Что ж, это действительно так, однако получатель платежа (и, в некоторых случаях, вы сами) дополнительно оплачивает эту привилегию. Некоторые продавцы также будут взимать плату и за транзакции по дебетовым картам, так как они вынуждены платить комиссию за их выполнение. Транзакции в биткоинах не предусматривают комиссий, а если и предусматривают, то минимальные.

#### *Правительство не может это отнять*

 Помните, что произошло в марте 2013 года на Кипре? Центральный банк хотел забрать все незастрахованные депозиты, превышающие 100 000 долларов, чтобы привлечь капитал, чем вызвал серьезные беспорядки среди местного населения. Изначально планировалось забрать часть депозитов ниже этой суммы, тем самым залезая напрямую в семейные сбережения граждан. С биткоином такого не может произойти, т.к. валюта децентрализована, поэтому распоряжаться ею сможете только вы. Нет никаких контролирующих органов, и банки не могут забрать ее у вас. Это большой плюс для тех, чья вера в надежность банковской системы слабеет.

#### *Нет возврата платежей (чарджбеков)*

 Как только биткоины отправлены, их не вернуть. Тот, кто их отправил, не может вернуть их обратно без согласия получателя. Таким образом, исключается известный способ мошенничества с кредитными картами, когда пользователь карты делает покупку, а затем просит эмитента карты сделать отзыв платежа, фактически отменяя транзакцию.

#### *Ваши персональные данные не могут украсть*

 Транзакции в биткоинах не предполагают раскрытия каких-либо личных данных. Вместо этого используются два ключа: публичный и приватный. Публичный доступен всем (то есть это на самом деле адрес вашего биткоинкошелька), но приватный ключ известен только вам. Когда вы переводите кому-то биткоины, вы «подписываете» транзакцию путем взаимодействия ваших ключей и применяя к ним математическую функцию. Это создает свидетельство того, что перевод идет именно от вас. До тех пор, пока вы не делаете глупостей, например, везде «светите» свой секретный ключ, вы в безопасности.

#### *Нет инфляции*

 Одна из проблем обычной фиатной валюты в том, что государство может печатать ее в любых количествах и чаще всего так и делает. Если не хватает долларов на погашение госдолга, ФРС просто-напросто может напечатать еще. Если экономика страны трещит по швам, государство может вбросить эти новые деньги в экономику, используя столь раскрученный процесс, известный как количественное смягчение. Это приводит к снижению ценности валюты. Если внезапно удвоить количество долларов в обороте, это будет означать, что там, где раньше был один доллар, сейчас уже два. То есть, например, продавцу шоколадки за доллар придется продавать ее за два, чтобы поддержать прежнюю стоимость, потому что доллар вдруг потерял половину своей стоимости. Это называется инфляция, и это приводит

4

к росту цен на товары и услуги. Ее трудно контролировать, и она, как правило, приводит к снижению покупательной способности людей. Биткоин разработан так, что количество монет ограничено. Изначально задумано, что невозможно «добыть» более 21 миллиона монет. Это означает, что как только это число будет достигнуто, невозможно будет создать больше биткоинов, так что инфляция здесь невозможна. По сути, дефляция, то есть процесс, при котором цена товаров и услуг снижается, скорее, имеет место в мире Биткоина.

#### *Настолько приватно, насколько вам хочется*

 Иногда нам не хочется, чтобы люди знали о каких-то из наших покупок. Биткоин – относительно приватная валюта. С одной стороны, всё довольно прозрачно: благодаря открытым цепочкам блоков, кто угодно может увидеть количество биткоинов на конкретном кошельке и все его транзакции. С другой стороны, в отличие от обычного счета в банке, никому не известно, кому именно принадлежит тот или иной биткоин-адрес. Это как иметь полностью прозрачный бумажник с невидимым хозяином. Все могут в него заглянуть, но никто не знает, чей он. Тем не менее, стоит отметить, что если использовать биткоин неразумно (например, всё время использовать один адрес, или перекидывать монеты с разных адресов на один), есть риск быть идентифицированным в сети.

#### *Не нужно кому-то доверять*

 В традиционной банковской системе вам приходится всё время доверять кому-то распоряжаться вашими средствами должным образом. Например, банку. Или сторонней платежной системе. Также часто приходится полагаться на доверие продавца. Все эти организации требуют от вас важных частных данных. Так как биткоин полностью децентрализован, нет необходимости кому-то доверяться при его использовании. Когда вы отправляете перевод, он имеет цифровую подпись и является защищенным. Транзакция будет подтверждена кем-то из майнеров и закончена. Получателю перевода не нужно знать кто вы, если вы сами не даете информации о себе.

#### *Он принадлежит только вам*

 Нет других систем электронных денег, в которых ваш счет не принадлежал бы кому-то еще, помимо вас. Взгляните, например, на PayPal если по какой-то причине компания решит, что вы каким-то образом неправильно используете свой счет, она в праве заморозить все средства на счете, даже не предупреждая вас об этом. При этом уже на ваши плечи падает вся процедура доказательства того, что счет используется по назначению, если вы хотите вернуть доступ к средствам. Что касается биткоина, вам принадлежит приватный ключ и соответствующий

публичный ключ, который является адресом биткоин-кошелька. Никто не может забрать средства, кроме вас самих (если конечно вы сами не утеряете доступ, или данные не утекут у онлайн-сервиса хранения биткоинов, если вы таким пользуетесь).

#### *Можно «майнить» биткоины для себя*

 Несмотря на все достоинства технологии цветной печати в домашних условиях, большинство правительств довольно скептически отнесутся к тому, что вы будете производить собственные деньги. В случае с биткоином, напротив, это поощряется. Конечно, вы можете приобрести биткоины на открытом рынке, но вы также можете «добывать» монеты, если ваш компьютер имеет достаточную мощность. После того, как окупятся изначальные затраты на электричество и оборудование, вы можете просто-напросто оставить устройство включенным и наблюдать за процессом майнинга. А как может не понравится, то, что ваш компьютер делает деньги, пока вы спите?

#### **3. Как заработать, обменять, потратить и инвестировать?**

#### **3.1 Регистрируем кошелек**

 Для того, чтобы начать пользоваться Bitcoin нужно либо установить на свой компьютер программу-клиент, либо воспользоваться онлайн кошельком. Второй вариант удобнее, потому что программе понадобится более 40 гигабайт места на жёстком диске и столько же трафика для синхронизации. На онлайн кошелёк же можно зайти из любой точки мира, где есть интернет, и с любого устройства, поэтому люди предпочитают регистрировать именно его. Но нужно тщательно подойти к выбору надёжного сервиса. Нужно обратить внимание, что, так как кошелёк не привязан ни к телефону, ни к электронной почте, восстановление пароля невозможно. Поэтому нужно обязательно сохранить логин и пароль в безопасном месте.

#### **3.2 Операции с биткоинами.**

 Пополнить свой кошелёк можно только с помощью перевода биткоинов с другого кошелька. Вывод осуществляется по такому же принципу. Поэтому в большинстве случаев для ввода или вывода биткоинов придётся пользоваться интернет обменниками. Но с ростом популярности этой валюты многие платёжные системы идут навстречу пользователям и создают Bitcoin кошельки внутри своих систем для простоты переводов.

### *Как совершать транзакции?*

Делать переводы через кошельки очень легко. Для этого вам нужно перейти на вкладку «Оправить деньги» и выбрать способ отправки: быстрый (более высокая комиссия за перевод 0,00010000 BTC, то есть 10000 сатоши) или пользовательский (комиссия 0,00001000 BTC,то есть 1000 сатоши, но скорость перевода ниже). После этого необходимо ввести номер кошелька, на который вы хотите сделать перевод и подтвердить операцию.

### *Как заработать биткоины?*

Получить биткоины можно несколькими способами: заработать деньги в любой валюте и обменять её на биткоины, заработать их с помощью игр и специальных сайтов или добыть монеты, занимаясь майнингом.

### *Майнинг биткоинов.*

Перед тем, как переходить к майнингу, нужно выяснить, как вообще появляются биткоины. Вычислительные мощности компьютера можно использовать для генерации монет. То есть, установив специальную программу для майнинга, вы заставляете ваш компьютер решать задачу по подбору верной комбинации для создания нового блока системы. Если вашему компьютеру удалось решить задачу, то вы получаете 25 BTC. Кажется всё просто – установил программу и зарабатывай. Наверное, в первое время после создания этой валюты так и было. Но сейчас нужно принимать во внимание следующее: Каждые 10 минут во всём мире появляется всего 25 BTC. Это 3600 монет в день, сгенерированных на 144 компьютерах. И скоро это число уменьшится, потому что каждые 4 года число созданных монет сокращается в 2 раза. Количество вычислительных мощностей, участвующий в майнинге Bitcoin постоянно растёт. То есть, в генерации монет принимает участие объём вычислительной мощи в миллионы раз превышающее обычный компьютер, что делает ничтожным шанс того, что задачу решит именно ваш компьютер. Именно поэтому люди сначала майнили биткоины на процессорах, потом перешли на видеокарты, а после этого начали собираться в пулы. Пулы работают по такому принципу: разные компьютеры объединяются для генерации монет, а как только задача решается на одном из компьютеров, биткоины распределяются между всеми участниками пула. Но и такой способ генерации уже не эффективен, потому что затраты на электричество и амортизацию оборудования превышают доходы от майнинга. Сейчас майнинг Bitcoin стал серьёзным бизнесом с высоким порогом входа, в который вкладываются большие деньги. Для этих целей создаётся и покупается специальное оборудования заточенное только под одну задачу – генерацию биткоинов. Оборудование заточенное под майнинг называется фермой.

7

### *Облачный майнинг биткоинов*.

Если вы не хотите заваливать свою комнату видеокартами, то можете воспользоваться облачным майнингом. То есть, вы берёте в аренду вычислительные мощности онлайн и майните на них биткоины. Но надо быть внимательным, многие из компаний, предлагающих заработать на генерации криптовалюты, являются обычными хайпами. Есть и реальные компании, предоставляющие услуги по облачному майнингу криптовалюты, но, в воздухе витает один разумный вопрос: «Если это так выгодно, то зачем этим компаниям нужны мы? Добывали бы себе деньги потихоньку и не тратили бы силы на техническую поддержку и маркетинг». Значит, сдавать вычислительные мощности в аренду выгоднее, чем использовать их для добычи Bitcoin. В интернете вы можете найти отзывы о том, что люди на облачном майнинге окупают инвестиции за 8-12 месяцев. Но с плавающим курсом и стремительным увеличением вычислительной мощности системы Bitcoin результат становится трудно предсказать.

### *Краны для получения биткоинов бесплатно.*

Bitcoin-краны – это такие сайты, которые предлагают посетителям заработать около тысячи сатоши за ввод капчи. Обычно краны завешаны рекламой и они зарабатывают на том, что посетители кликают на рекламные баннеры в перерывах между зарабатыванием сатоши. Краны приносят пользу Bitcoin сообществу, перемешивая потоки валюты, затрудняя отслеживание переводов. На кранах получается заработать всего около 1 доллара в день.

### **3.3 Как заработать на Bitcoin бизнесмену?**

 Для того, чтобы заработать на биткоинах бизнесу нужна стабильность, инвестору предсказуемый результат, а трейдеру колебания курса валюты. Одной из задач бизнеса является отстройка от конкурентов. Bitcoin может являться тем инструментом, который поможет бизнесу сделать это. С этой целью предприниматели начали массово принимать биткоины. Таким образом они увеличивают продажи, ведь желающих оплатить покупку криптовалютой не мало. Но, курс биткоина нестабилен, поэтому бизнесмены стараются как можно быстрее перевести криптовалюту в обычные деньги, чтобы не терять прибыль из-за волатильности курса.

### **3.4 Как заработать на Bitcoin инвестору?**

 Инвестирование в Bitcoin в среднесрочной и краткосрочной перспективе на 100% зависит от везения. Ведь курс этой криптовалюты на протяжении всей своей истории совершает взлёты и головокружительные падения. И даже профессиональные трейдеры не могут сказать с высокой долей вероятности, что ожидает биткоин через пару дней. Но, так как валюта является дефляционной, то в долгосрочной перспективе она обязана дорожать. Конечно, есть риски того, что эта валюта будет терять популярность или её код будет взломан.

### **3.5 Как заработать на Bitcoin игроку?**

Есть много желающих спекулятивно заработать на колебаниях курса Bitcoin. Но тут ничего нового – та же игра на бирже, как и в случае с обычными валютами.

### **3.6 Как обменять биткионы?**

Обменять биткоины на обычную валюту можно можно с помощью бирж, обменников или прямого контакта людьми, готовыми осуществить обмен.

Биржи. Наверное, это не самый удобный способ обмена валюты. Биржи созданы в первую очередь для того, чтобы зарабатывать на колебаниях курса валют.

Обменники. В интернете огромнее количество обменников, которые готовы обменять Bitcoin на любую валюту.

### **4. Рост курса биткоина в 2020-2021 году**

Стоимость биткоина 27 декабря впервые в истории превысила отметку \$28 000, следует из данных биржи Coindesk. Максимальная стоимость криптовалюты в воскресенье составляла \$28 353. Затем цена снизилась, и 28 декабря биткоин торгуется в районе \$27 000. В январе криптовалюта продолжила рост и 3 января достигла отметки в \$34 000. Еще в начале года биткоин стоил чуть более \$7000. Почему его цена за год выросла почти в четыре раза? Биткоин начал расти с марта на фоне новостей о развивающейся пандемии коронавируса, когда мировые фондовые рынки и цена на нефть обрушились. Инвесторы вкладывали в криптовалюты и рисковые активы в целом на волне воодушевления в связи с разработкой вакцин и сохранением стимулирующих мер со стороны мировых ЦБ, считает руководитель отдела анализа данных международного криптоброкера CEX.IO Broker Юрий Мазур: «Деньги хлынули как на традиционные площадки, так и на биржи цифровых активов». Юрий Мазур из CEX.IO Broker полагает, что курс биткоина будет расти в первом квартале 2021 года, и прогнозирует серьезную волатильность биткоина в диапазоне \$25 0000-50 000. «Как бы парадоксально это

9

ни звучало, после того как мир минует пандемия коронавируса, вероятно, рисковые активы стабилизируются и снизятся в цене в связи с тем, что восстановление мировой экономики приведет к запуску отложенной инфляции», — поясняет он.

### **5. Сколько биткоинов в мире.**

Почему количество монет BTC ограничено? Как вы уже узнали, ограничение выпуска Биткоина не дает обесцениться криптовалюте. Однако многих интересует откуда взялась цифра в 21 миллион монет? Такое ограничение связано с формулами вознаграждения майнеров, которые созданы на основе закона обратной геометрической прогрессии. Проще говоря, имеющиеся принципы формирования бонусов добытчикам токенов не позволяют математически перешагнуть через черту в 21 миллион BTC. Максимум эмиссии составляет 20 999 999,9769 BTC. Бытует мнение, что создатели «битка» ограничились таким размером эмиссии неспроста. Число монет было выбрано на перспективу полной интеграции BTC в мировую экономику. На момент создания криптовалюты общая сумма денег, существовавшая в мире, составляла 50 триллионов USD. На фоне этой цифры 21 миллион кажется небольшим числом. Однако такой эмиссии хватило бы даже для полной замены фиатных денег. Если осуществить прямой обмен 50 триллионов USD на эмиссию Биткоин получится 2 381 000 BTC. При этом один сатоши равнялся бы 2.381 центам. Это означает, что выбранной эмиссии было бы вполне достаточно для обслуживания мировой экономики.

### **6.Заключение**

 В заключение хочется отметить, что в своей работе я достигла поставленной цели: изучить биткойн и определить его роль в современном мире, поочередно решая следующие задачи: познакомилась с понятием «Биткойн», Изучила информацию в интернете, научилась пользоваться данной валютой на практике.

1. Создан биткоин кошелек на сайте [https://www.blockchain.com](https://www.blockchain.com/)

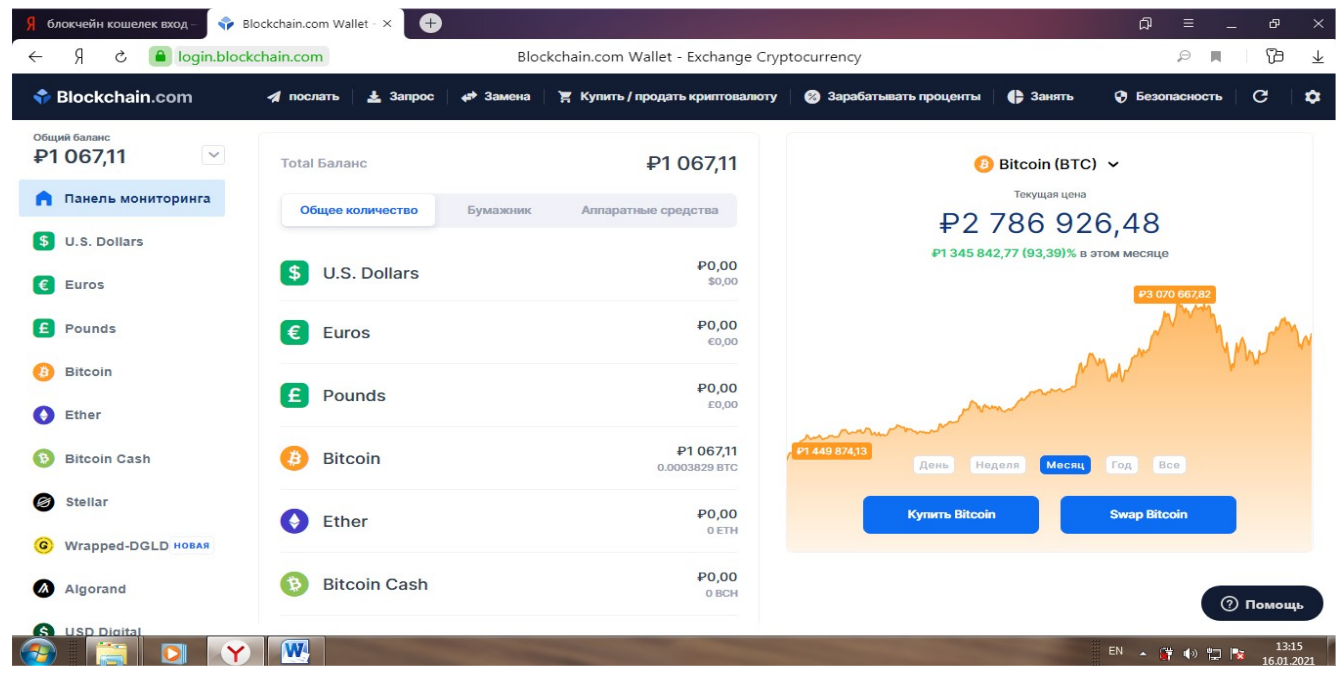

## 2. Создан QIWI кошелек

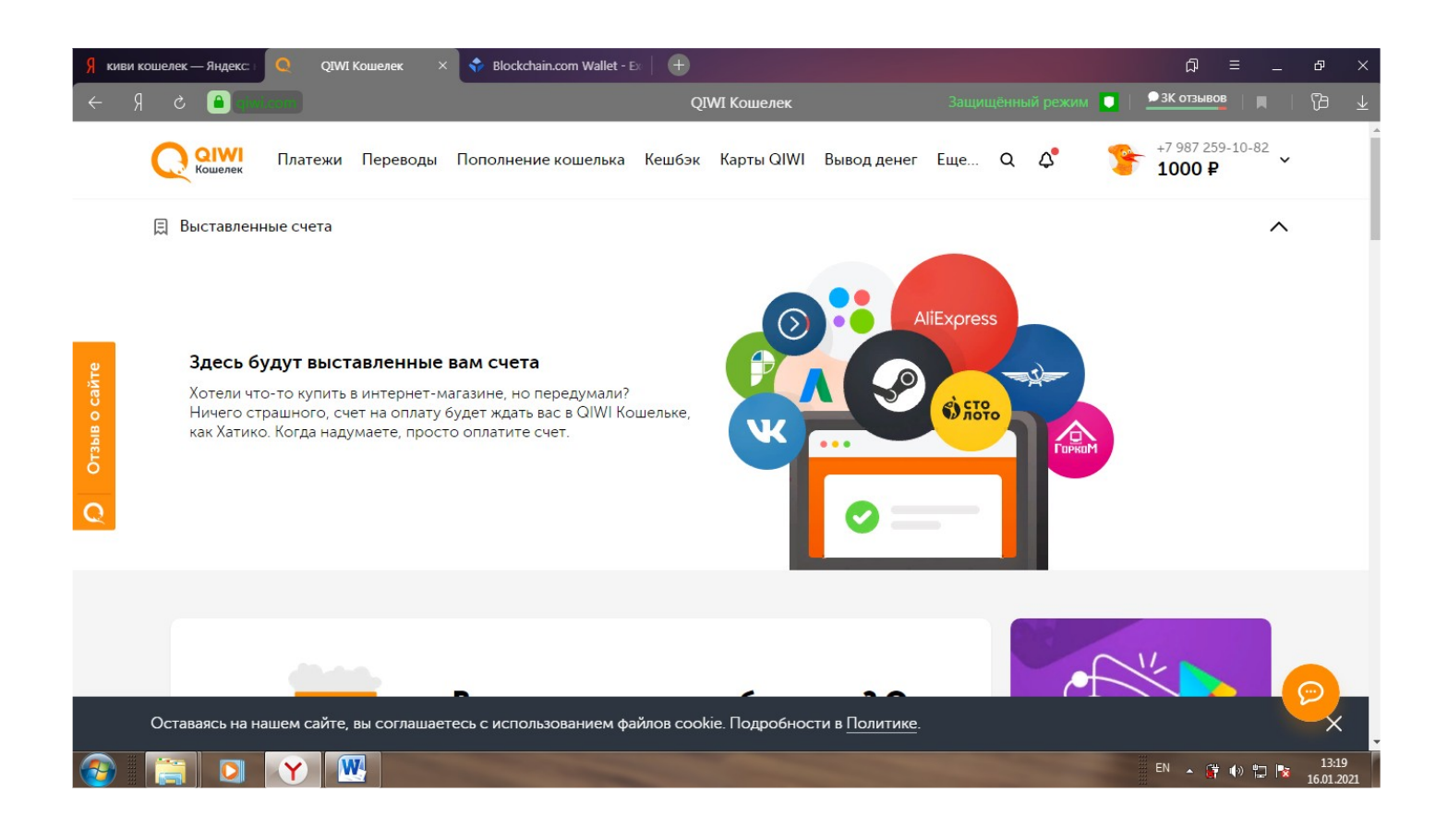

# 3. С помощью сайта BESTCHANGE произведен обмен 1000 QIWI рублей на Bitcoin

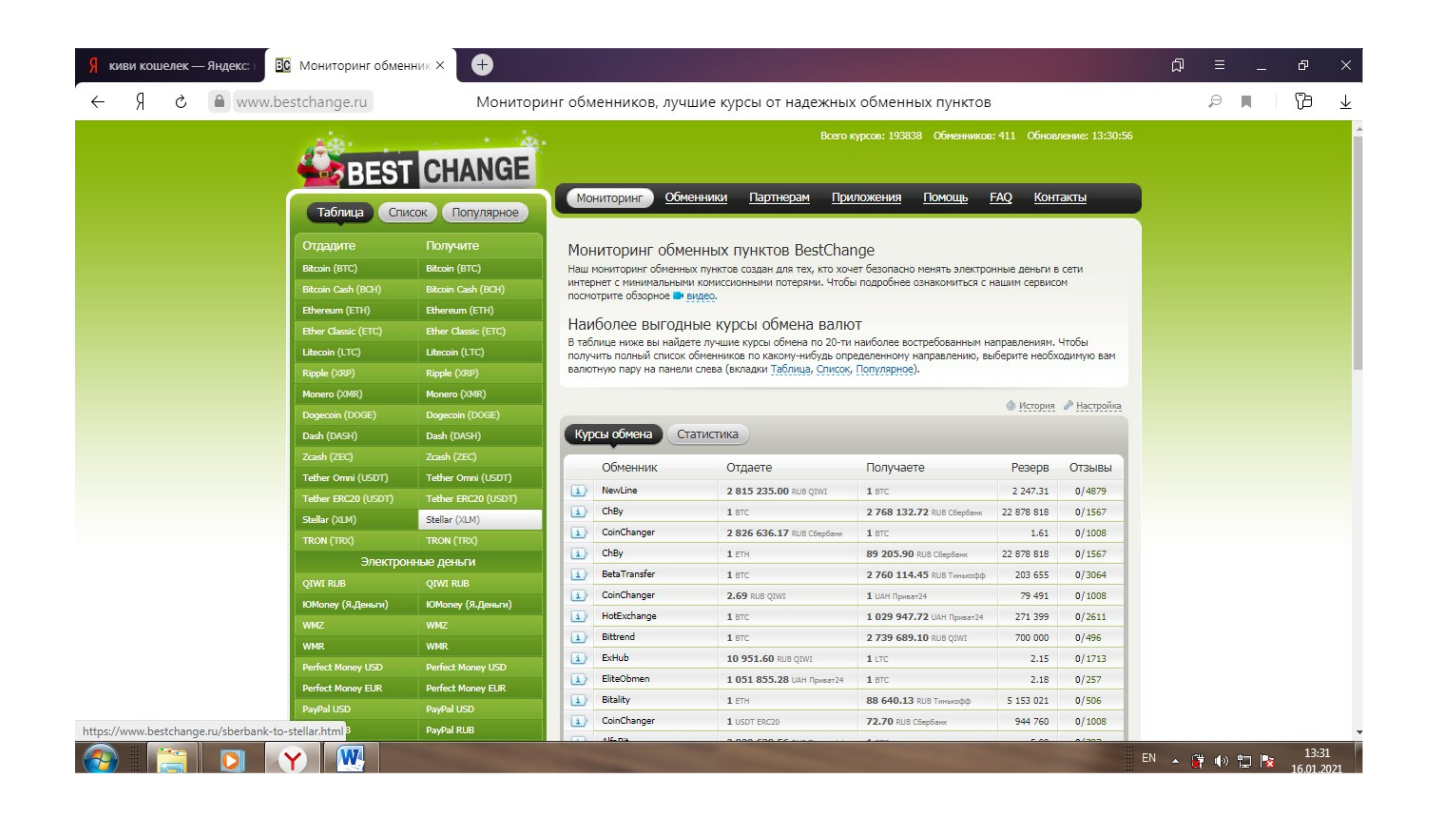

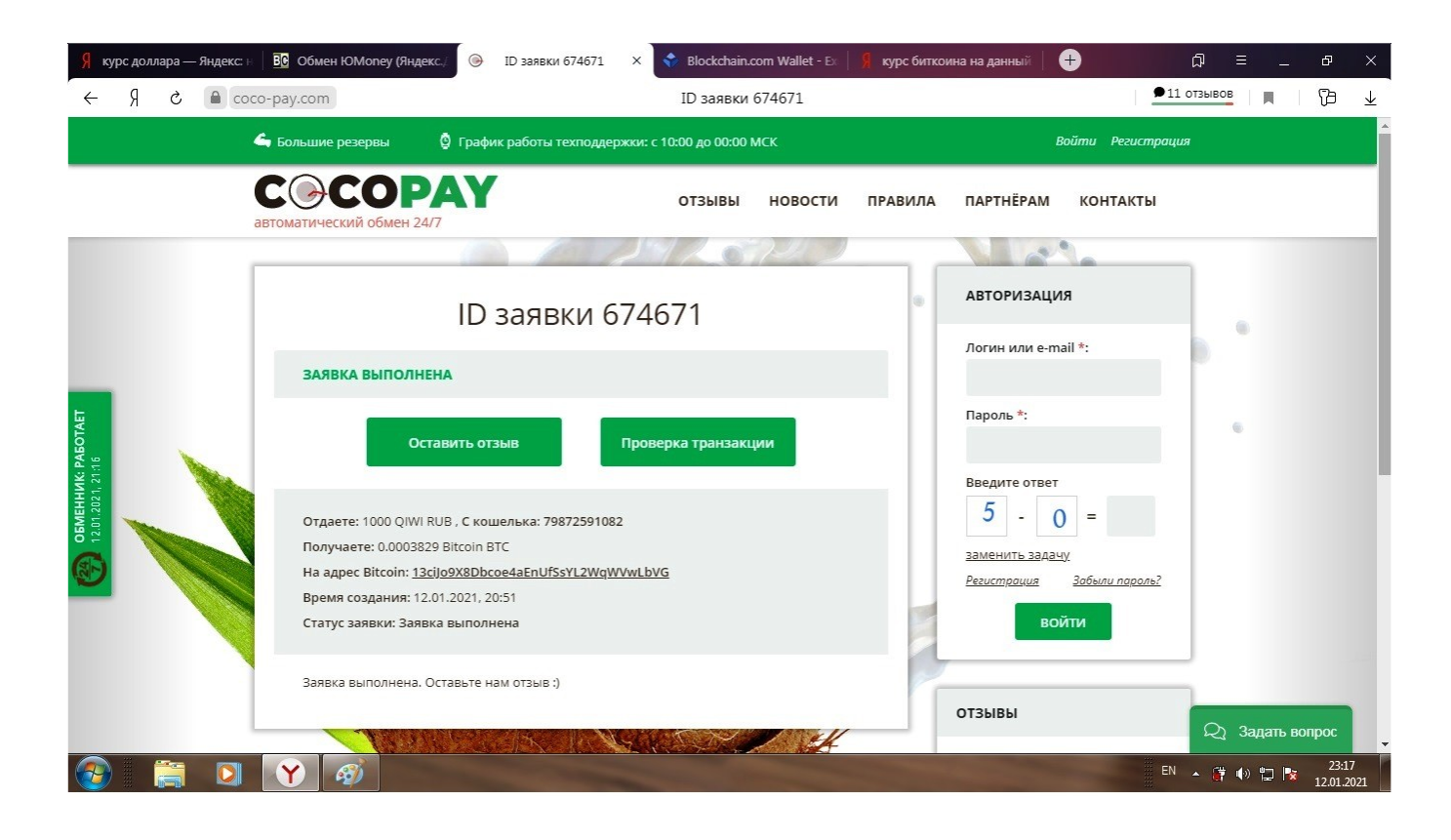

4. Научилась зарабатывать Сатоши на некоторых Биткоин-кранах.

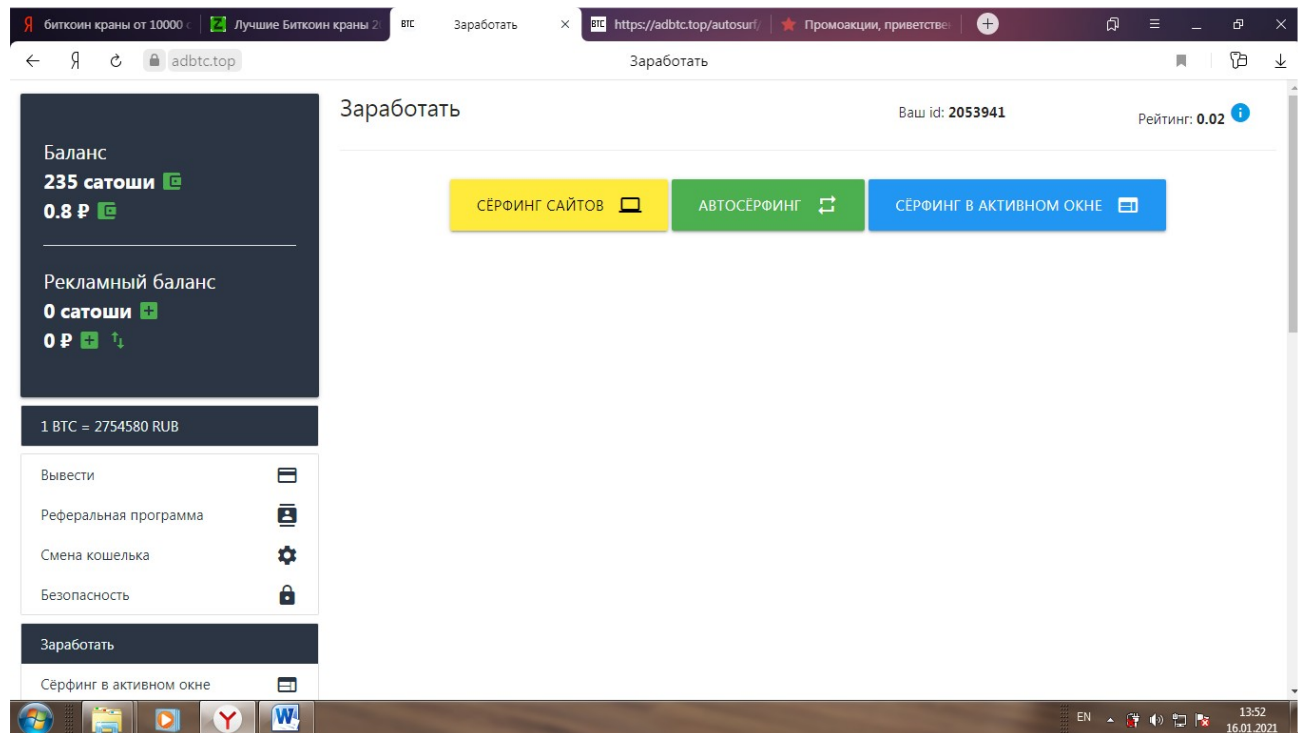

Думаю, что биткоин уже занимает достойное место среди ведущих мировых валют.